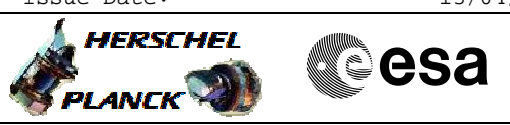

 PACS\_Phot\_Switchon\_OBS File: H\_COP\_PAC\_D302.xls Author: R. Biggins

## **Procedure Summary**

## **Objectives**

The objective of this procedure is to power on the bolomenter analog electronics clocks and bolometer A to D converter.

Based on procedure: PACS\_Phot\_Switchon\_OBS (v1)

## **Summary of Constraints**

This procedure should be executed as part of the Short Functional Test (HeII conditions)

**Spacecraft Configuration**

**Start of Procedure**

PACS in NO\_PRIME (SAFE) mode - PACS is generating Photometry HK

**End of Procedure**

PACS in NO\_PRIME (SAFE) mode

- PACS is generating Photometry HK

**Reference File(s)**

**Input Command Sequences**

**Output Command Sequences** HCPD302

**Referenced Displays**

**ANDs GRDs SLDs** ZAZAR999

## **Configuration Control Information**

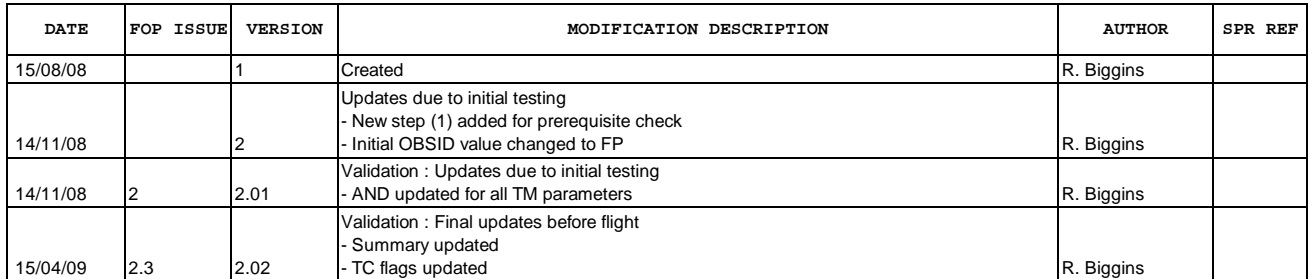

Doc No. : PT-HMOC-OPS-FOP-6001-OPS-OAH<br>Fop Issue : 3.0 Fop Issue : 3.0<br>
Issue Date: 3.0<br>
13/04/10 Issue Date:

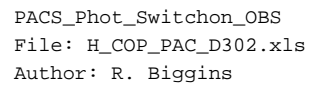

**HERSCHEL Sesa PLANCK** 

**Procedure Flowchart Overview**

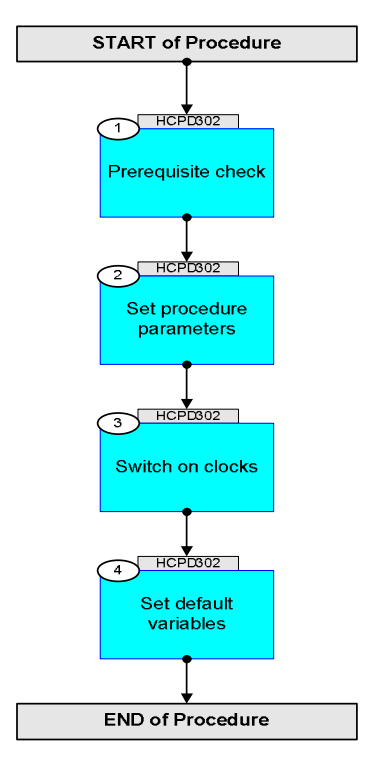

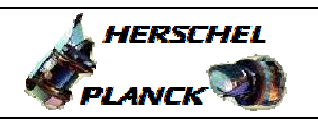

**esa** 

**Step**  No. Time **Really Activity/Remarks TC/TLM Display/ Branch Beginning of Procedure** TC Seq. Name :HCPD302 (Switch ON clocks) TimeTag Type: B Sub Schedule ID: 1 Prerequisite check Next Step: 2 1.1 HSC/ICC input <u> The Communication of the Communication of the Communication of the Communication of the Communication of the Co</u> Verify that the HSC/ICC has supplied a valid OBSID value: **OBS\_ID =** 0xnnnn nnnn 2 Set procedure parameters Next Step: 3  $ET=+00.00.00$ UT=+00.00.00 DMC\_SET\_OBSID  **DMC\_SET\_OBSID** Command Parameter(s) :  **OBSERVATION\_ID PP069420** TC Control Flags :  **GBM IL DSE --Y -- ---** Subsch. ID : 90 Det. descr. : SET OBSID IN DMC **PC078420 OBS\_ID**  Verify Telemetry **DM\_OBSID PM028420 OBS\_ID AND=ZAZAR999** 3 Switch on clocks Next Step: 4 The following TCs power on the bolometer analog electronics clocks and A to D converter in the following order: - VSEL Bolometer clock - VGSEL Bolometer clock - VGDEC Bolometer clock - CKRL Bolometer clock - VDECX Bolometer clock - VSMS Bolometer clock - CONV BOLC A to D converters start

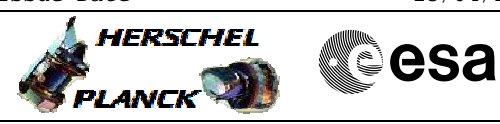

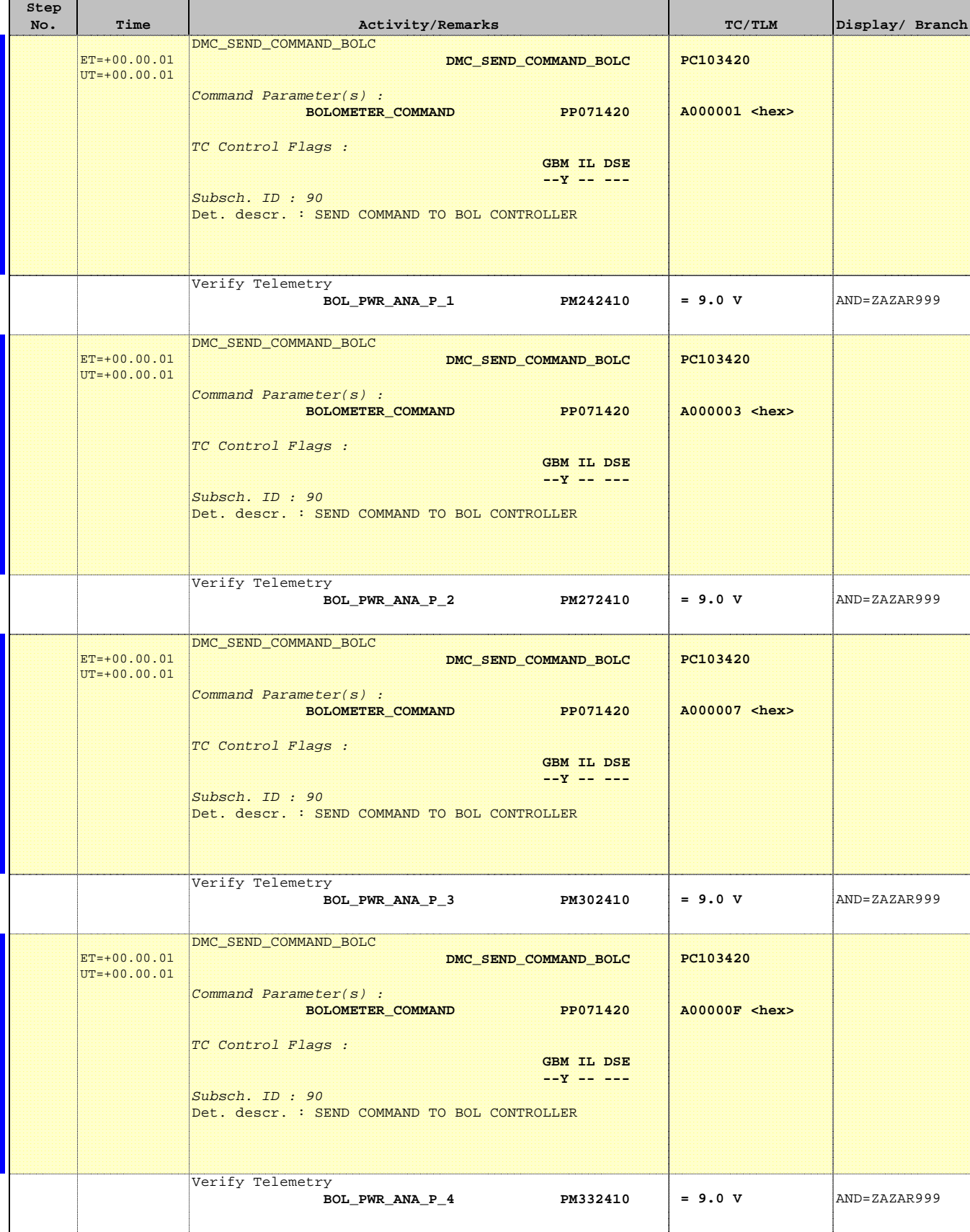

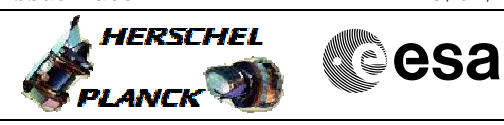

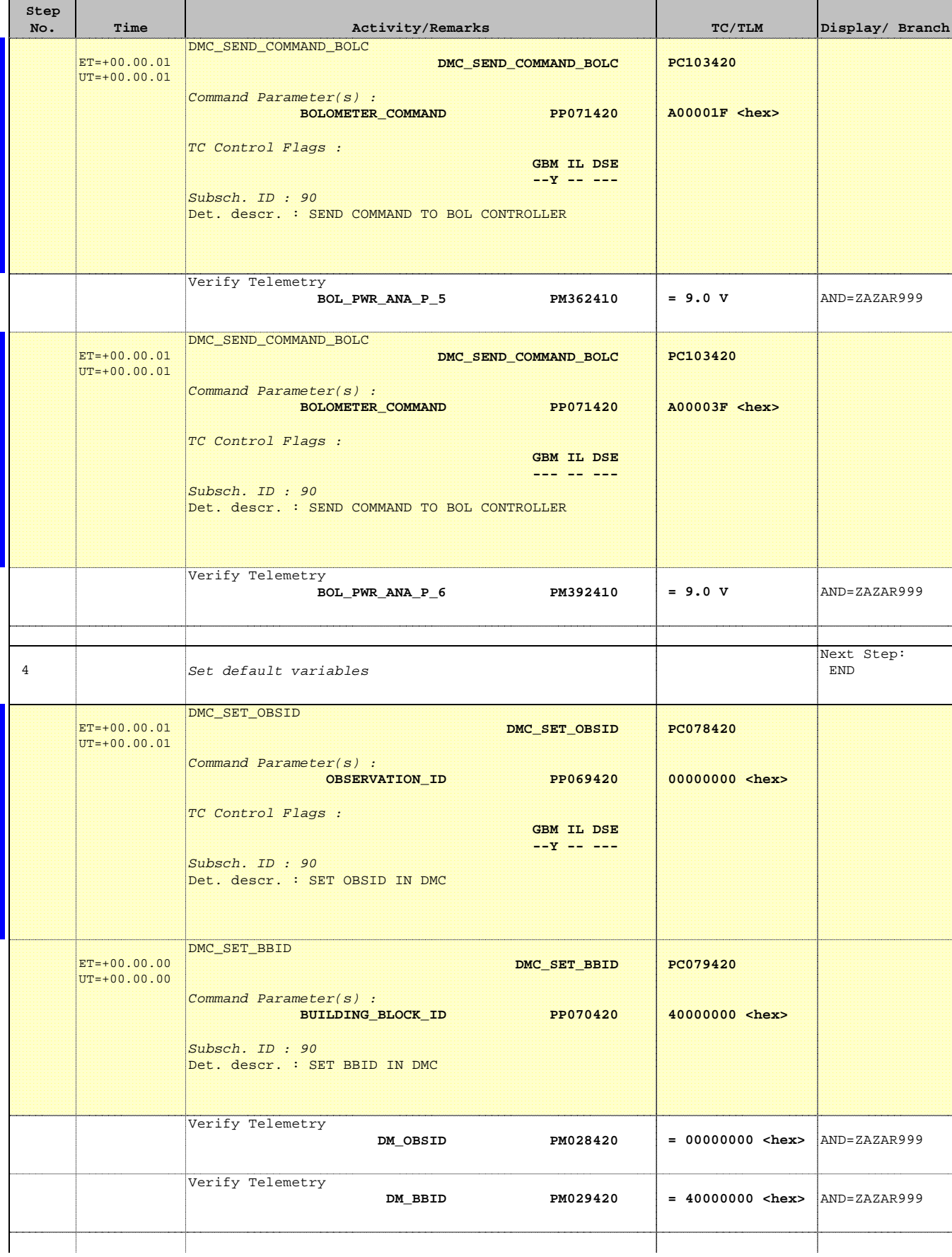

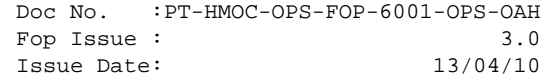

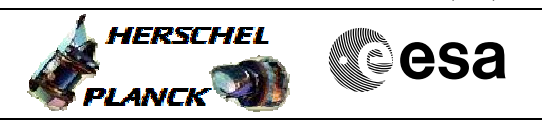

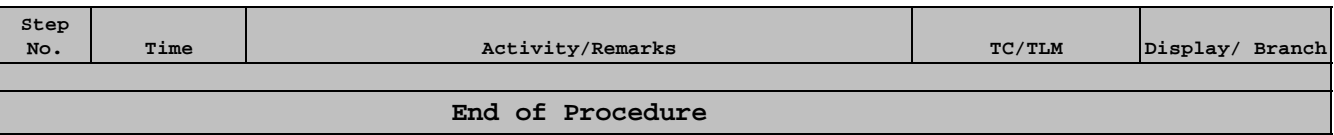